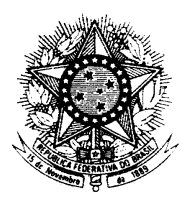

## MINISTÉRIO DA SAÚDE

## SECRETARIA DE ASSISTÊNCIA À SAÚDE

Portaria/SAS/Nº 055 de 24 de fevereirode 1999.

Dispõe sobre a rotina do Tratamento Fora de Domicílio no Sistema Único de Saúde – SUS, com inclusão dos procedimentos específicos na tabela de procedimentos do Sistema de Informações Ambulatoriais do SIA/SUS e dá outras providências.

O Secretário de Assistência à Saúde, no uso de suas atribuições,

Considerando a necessidade de garantir acesso de pacientes de um município a serviços assistenciais de outro município;

Considerando a importância da operacionalização de redes assistenciais de complexidade diferenciada, e

Considerando a Portaria SAS/MS/Nº 237, de 09 de dezembro de 1998, publicada no Diário Oficial n° 238-E, de 11 de dezembro de 1998, que define a extinção da Guia de Autorização de Pagamentos – GAP, como instrumento para pagamento do Tratamento Fora do Domicílio – TFD, resolve:

Art. 1º - Estabelecer que as despesas relativas ao deslocamento de usuários do Sistema Único de Saúde – SUS para tratamento fora do município de residência possam ser cobradas por intermédio do Sistema de Informações Ambulatoriais – SIA/SUS, observado o teto financeiro definido para cada município/estado.

§ 1º - O pagamento das despesas relativas ao deslocamento em TFD só será permitido quando esgotados todos os meios de tratamento no próprio município.

§ 2º - O TFD será concedido, exclusivamente, a pacientes atendidos na rede pública ou conveniada/contratada do SUS.

§ 3º - Fica vedada a autorização de TFD para acesso de pacientes a outro município para tratamentos que utilizem procedimentos assistenciais contidos no Piso da Atenção Básica – PAB.

§ 4º- Fica vedado o pagamento de diárias a pacientes encaminhados por meio de TFD que permaneçam hospitalizados no município de referência.

§ 5º - Fica vedado o pagamento de TFD em deslocamentos menores do que 50 Km de distância e em regiões metropolitanas.

Art. 2º - O TFD só será autorizado quando houver garantia de atendimento no município de referência, com horário e data definido previamente.

Art. 3º - A referência de pacientes a serem atendidos pelo TFD deve ser explicitada na PPI de cada município.

Art. 4º - As despesas permitidas pelo TFD são aquelas relativas a transporte aéreo, terrestre e fluvial; diárias para alimentação e pernoite para paciente e acompanhante, devendo ser autorizadas de acordo com a disponibilidade orçamentária do município/estado.

§ 1º A autorização de transporte aéreo para pacientes/acompanhantes será precedida de rigorosa análise dos gestores do SUS.

Art. 5º - Caberá as Secretarias de Estado da Saúde/SES propor às respectivas Comissões Intergestores Bipartite – CIB a estratégia de gestão entendida como: definição de responsabilidades da SES e das SMS para a autorização do TFD; estratégia de utilização com o estabelecimento de critérios, rotinas e fluxos, de acordo com a realidade de cada região e definição dos recursos financeiros destinados ao TFD.

§ 1º A normatização acordada será sistematizada em Manual Estadual de TFD a ser aprovado pela CIB, no prazo de 90 dias, a partir da vigência desta portaria, e encaminhada, posteriormente, ao Departamento de Assistência e Serviços de Saúde/SAS/MS, para conhecimento.

Art. 6º - A solicitação de TFD deverá ser feita pelo médico assistente do paciente nas unidades assistenciais vinculadas ao SUS e autorizada por comissão nomeada pelo respectivo gestor municipal/estadual, que solicitará, se necessário, exames ou documentos que complementem a análise de cada caso.

Art. 7º - Será permitido o pagamento de despesas para deslocamento de acompanhante nos casos em que houver indicação médica, esclarecendo o porquê da impossibilidade do paciente se deslocar desacompanhado.

Art. 8º - Quando o paciente/acompanhante retornar ao município de origem no mesmo dia, serão autorizadas, apenas, passagem e ajuda de custo para alimentação.

Art. 9º - Em caso de óbito do usuário em Tratamento Fora do Domicílio, a Secretaria de Saúde do Estado/Município de origem se responsabilizará pelas despesas decorrentes.

Art. 10 – Criar nas Tabelas de Serviço e Classificação do SIA/SUS o serviço de TFD e sua classificação:

TABELA DE SERVIÇO

23 Tratamento Fora de Domicílio – TFD.

## CLASSIFICAÇÃO DO SERVIÇO DE TFD

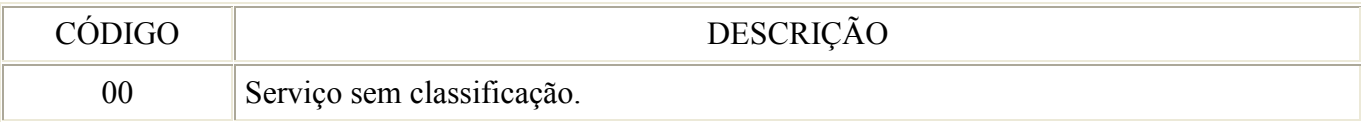

Art. 11 – Incluir na tabela de procedimentos do SIA/SUS, os seguintes procedimentos:

423-5 – Unidade de remuneração para transporte aéreo a cada 200 milhas por paciente/acompanhante.

Ítem de Programação 21 AVEIANM

Nível de Hierarquia 2, 3, 4, 5, 6, 7, 8

Serviço/Classificação 23/00

Atividade Profissional 00

425-1 – Unidade de remuneração para transporte terrestre a cada 50 km de distância por paciente/acompanhante.

Ítem de Programação 21 AVEIANM

Nível de Hierarquia 2, 3, 4, 5, 6, 7, 8

Serviço/Classificação 23/00

Atividade Profissional 00

427-8 – Unidade de remuneração para transporte fluvial a cada 50 km de distância por paciente/acompanhante.

Ítem de Programação 21 AVEIANM

Nível de Hierarquia 2, 3, 4, 5, 6, 7, 8

Serviço/Classificação 23/00

Atividade Profissional 00

428-6 – Ajuda de custo para alimentação de paciente e acompanhante quando não ocorrer o pernoite fora do domicílio.

Ítem de Programação 21 AVEIANM

Nível de Hierarquia 2, 3, 4, 5, 6, 7, 8

Serviço/Classificação 23/00

Atividade Profissional 00

429-4 – Ajuda de custo para diária completa (alimentação e pernoite) de paciente e acompanhante.

Ítem de Programação 21 AVEIANM

Nível de Hierarquia 2, 3, 4, 5, 6, 7, 8

Serviço/Classificação 23/00

Atividade Profissional 00

437-5 – Ajuda de custo para alimentação de paciente sem acompanhante quando não ocorrer o pernoite fora do domicílio.

Ítem de Programação 21 AVEIANM

Nível de Hierarquia 2, 3, 4, 5, 6, 7, 8

Serviço/Classificação 23/00

Atividade Profissional 00

441-3 – Ajuda de custo para diária completa (alimentação e pernoite) de paciente sem acompanhante.

Ítem de Programação 21 AVEIANM

Nível de Hierarquia 2, 3, 4, 5, 6, 7, 8

Serviço/Classificação 23/00

Atividade profissional 00

Art. 12 – Fixar os valores dos procedimentos ora criados:

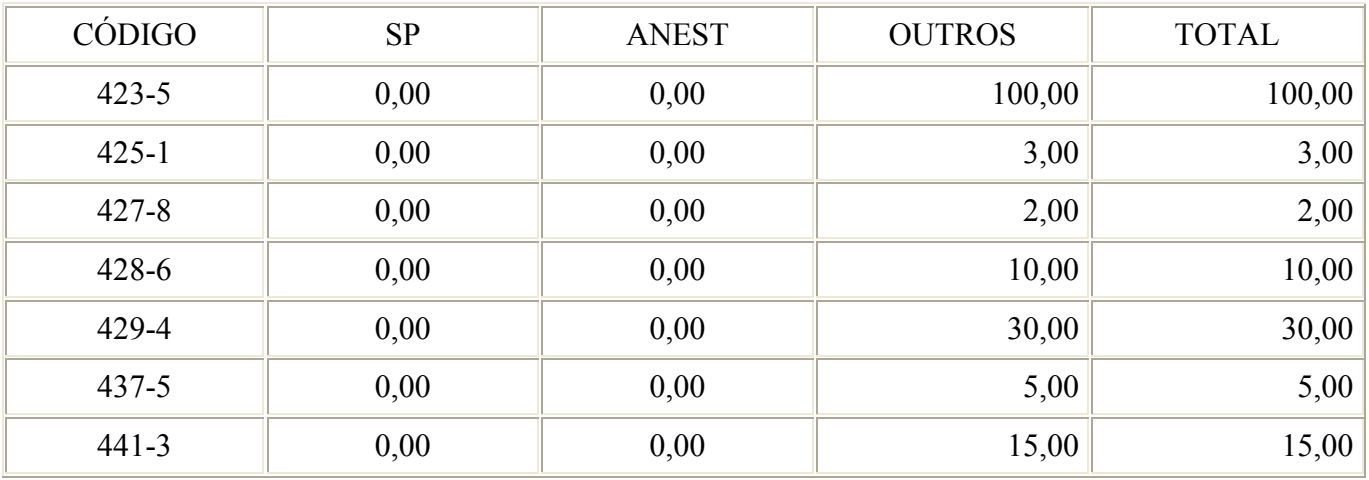

Art. 13 – O valor a ser pago ao paciente/acompanhante para cobrir as despesas de transporte é calculado com base no valor unitário pago a cada 50 km para transporte terrestre e fluvial ou 200 milhas para transporte aéreo percorrido.

Art. 14 – Os valores relativos aos códigos 423-5, 425-1 e 427-8 são individuais, referentes ao paciente e ao acompanhante, conforme o caso.

Art. 15 – Os comprovantes das despesas relativas ao TFD deverão ser organizados e disponibilizados aos órgãos de controle do SUS.

Art. 16 – As Secretarias Estaduais/Municipais de Saúde deverão organizar o controle e a avaliação do TFD, de modo a manter disponível a documentação comprobatória das despesas, de acordo com o Manual Estadual de TFD.

Art. 17 – As SES/SMS deverão proceder o cadastramento/recadastramento das unidades autorizadoras de TFD, observando a codificação de Serviço/Classificação criados.

Art. 18 - Esta Portaria entra em vigor na data de sua publicação, com efeitos financeirosa partir de 1º de março de 1999.

## RENILSON REHEM DE SOUZA

\\SERVER-SAS\GERAL-SAS\Sala720\Portarias\Rotina TFD.doc